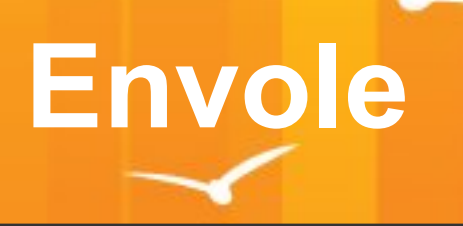

## **ENVOLE**

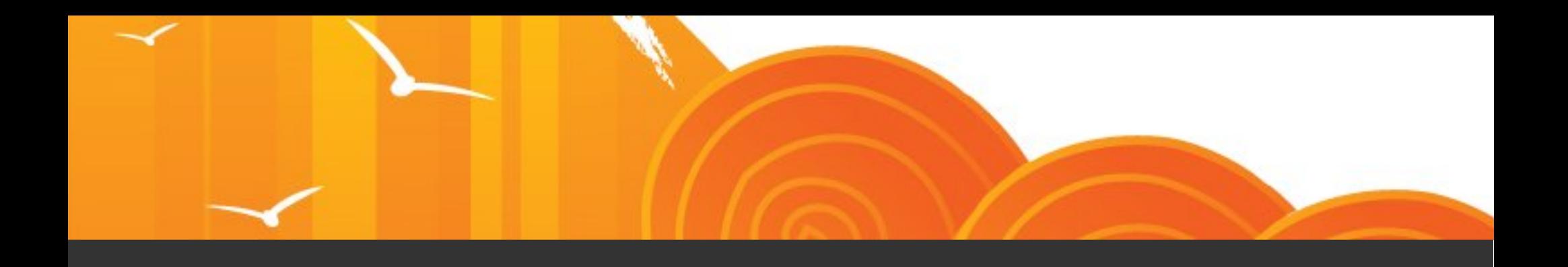

#### TRAVAUX 2013 - 2014

## **PUBLICATIONS**

- $15/05/2013 =$  Candidat 3.3.4
- **17/06/2013 = Stable 3.3.4**
- $19/07/2013 =$  Candidat 3.3.5
- **30/09/2013 = Stable 3.3.5**
- $08/10/2013 =$  Candidat 3.3.6
- **15/10/2013 = Stable 3.3.6**
- $20/02/2014 =$  Candidat 3.3.7
- **14/03/2014 = Stable 3.3.7**
- 26/05/2014 = Candidat  $3.3.8$
- **15/06/2014 = Stable 3.3.8**

### **MONTEES DE VERSION**

- **Ajaxplorer** 2.6.1 > 4.2.3
- **CdT** 4.9.2.7 > 4.9.4.4
- **Fluxbb**  $1.4.3 > 1.5.3$
- **Gepi** 1.6.2 > 1.6.3
- **Moodle** 2.2 > 2.5
- **Piwik** 1.6.0 > 1.12.0
- **Roundcube** 0.3.1 > 0.9.1
- **SpipEva**  $3.0.4 > 3.0.16$
- **Wordpress** 3.3.2 > 3.6.1

## **NOUVELLES APPLICATIONS**

- **Bergamote** = indexation et recherche sur l'espace de stockage
- Calendrier Événement = permet la gestion d'événements sur un calendrier en vue mensuelle et trimestrielle.
- **Balado** = permet de s'enregistrer directement en ligne et de partager ses enregistrements.
- **eConnect** = gestionnaire des connecteurs Envole
- **Envole Mobile** = accès mobile au portail
- **Ethercalc** = édition en ligne et collaboratif de calc
- **Etherpad** = édition en ligne et collaboratif de pad
- **Iconito** = portail 1er degrés
- **Mahara** = un portefolio
- **OpenSondage** = un doodle like opensource adapté à Envole
- **Owncloud** = services en ligne de stockage
- **xDesktop** = le bureau devient une application à part entière

## **NOUVELLES FONCTIONNALITEES**

- **Widget POSH =** Widget xDesktop / Alertes / Spip / Wordpress / Fluxbb / Roundcube / Piwigo / Gestion des Événements / Actualités des Groupes / CdT
- **Synchronisations =** POSH & Wordpress & CdT & Moodle & Balado & Iconito
- **Services Tablette** = utilisation des applications natives à la tablette pour email / contact / stockage / agenda
- Statistiques Centralisées = refonte de la sonde statistique pour peupler trois serveurs de statistiques : local / académique / nationale
- **ARENA directement dans xDesktop** = en lien avec serveur Seshat il est à présent possible d'afficher les applications ARENA dans le nouveau xDesktop

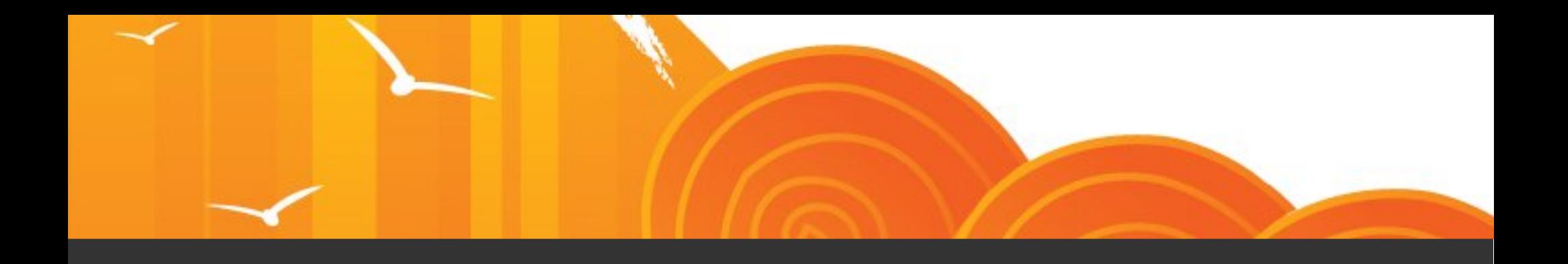

#### PANORAMA

## **LE SOCLE ENVOLE**

#### Applications Socles

- Ajaxplorer +
- Bergamote **。**
- Calendrier Evénement
- $CdT \rightarrow$
- Balado **<sup>189</sup>**
- Dokuwiki
- econnect
- Envole Mobile **。**
- Ethercalc **。**
- Etherpad
- $\cdot$  FluxBB $\cdot$
- Gepi $\hat{\mathbf{r}}$
- Grr
- Iconito <del>趣</del>
- Mahara **、**
- $\bullet$  Moodle  $\hat{\bullet}$
- Piwigo
- Piwik $\triangle$
- Posh
- Posh-Profil
- OpenSondage
- Owncloud **Po**
- $\bullet$  Roundcube  $\hat{\bullet}$
- **SAP**
- Spip  $\triangle$
- Taskfreak
- WebCalendar
- Wordpress  $\hat{\bullet}$
- **xDesktop**

#### Applications Elligibles

- Question2Anwser
- **PMB**
- Jappix **J**
- **Trombi**
- **Wims**
- Chamilo
- CDC.
- **StatusNet**
- Memo
- Reservation
- Zarrafa
- eportail
- **Etherdraw**
- **IDSI**

#### Applications EOLE

- **GLPI**
- **ecoStations**
- **InfoQuotas**
- **EOP**

Disponible mais hors socle

Nouveau

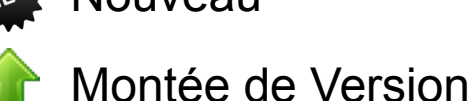

**PANORAMA**

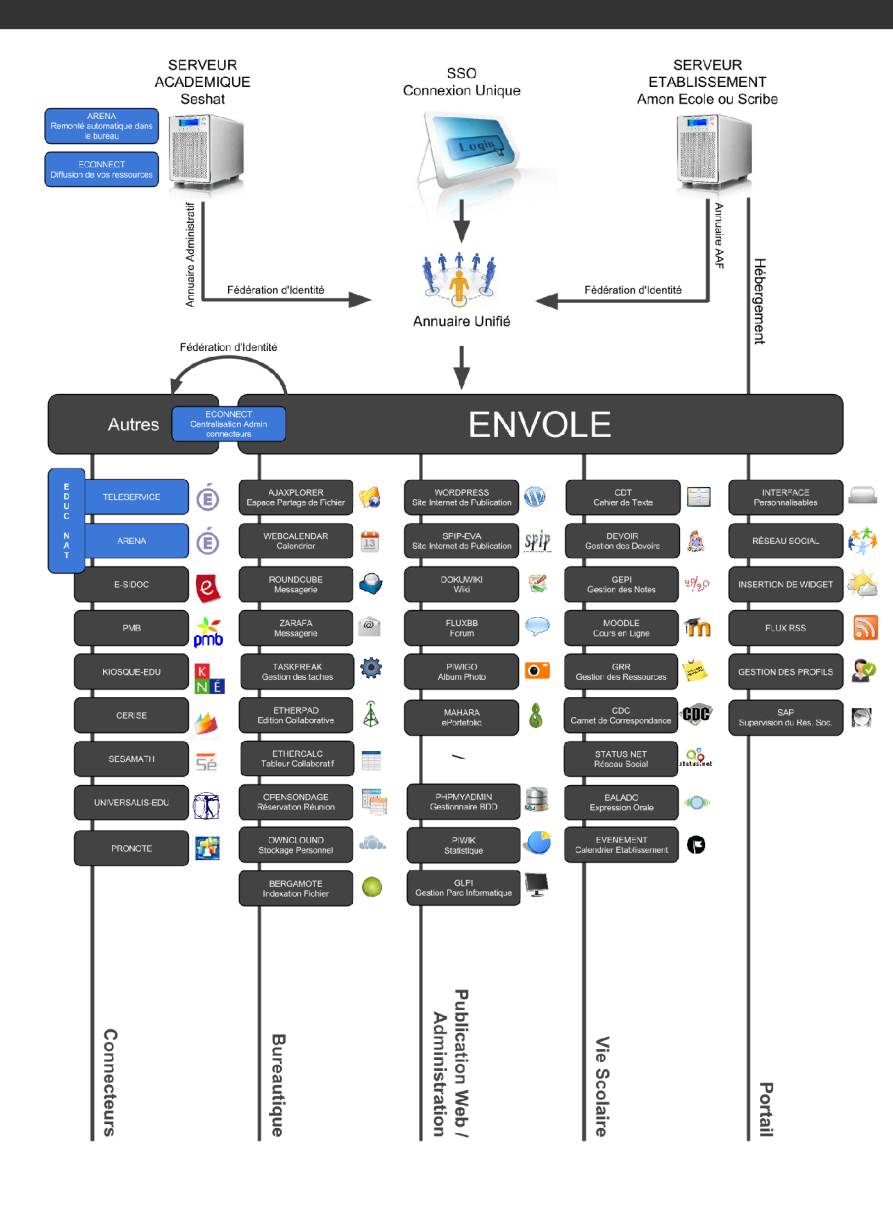

#### • Adresse

<https://envole.ac-dijon.fr/wordpress/panorama-envole>

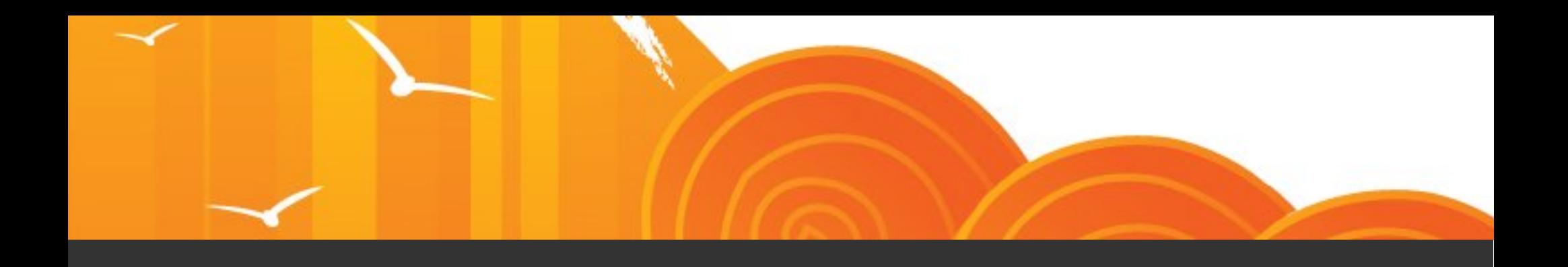

#### ROADMAP Octobre 2014

## **PROCHAINE ROADMAP > Octobre 2014**

- Montée de version pour
	- $\cdot$  GEPI
	- **Dokuwiki**
	- Wordpress
	- **Roundcube**
	- **Piwigo**
	- $GRR$  >  $v2$  disponible
- Nouvelles Applications
	- Etherdraw > dessin collaboratif
	- Limesurvey
- Bergamote
	- Traiter le problème des gros volumes à indexer (sur un disque distant?)
- Gestion des post-it
- Connecteur ICONITO
	- Relancer Iconito
- Synchronisation CDT
	- Nécessité d'un correspondant usage
- Calendrier Roundcube
	- Intégration du plugin
	- Lien CdT > Roundcube
	- Lien vers la tablette
- Point HTTP / HTTPS
	- Voir si possible de catcher l'erreur et lancer l'onglet dans une nouvelle page du navigateur
- Synchronisation Moodle
	- **Purge Utilisateur**
	- Bouton cacher l'ensemble des cours
	- Bouton détacher l'ensemble des cohortes des cours
- Plugins Wordpress
	- Liste ouverte
	- **BuddyPress**
	- Des doublons
	- 24/06 décision des plugins

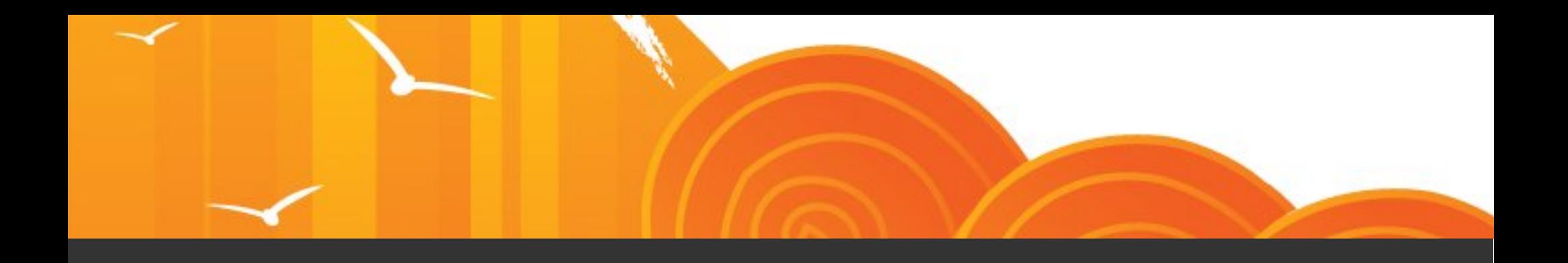

#### LA MUTUALISATION

## **LA MUTUALISATION**

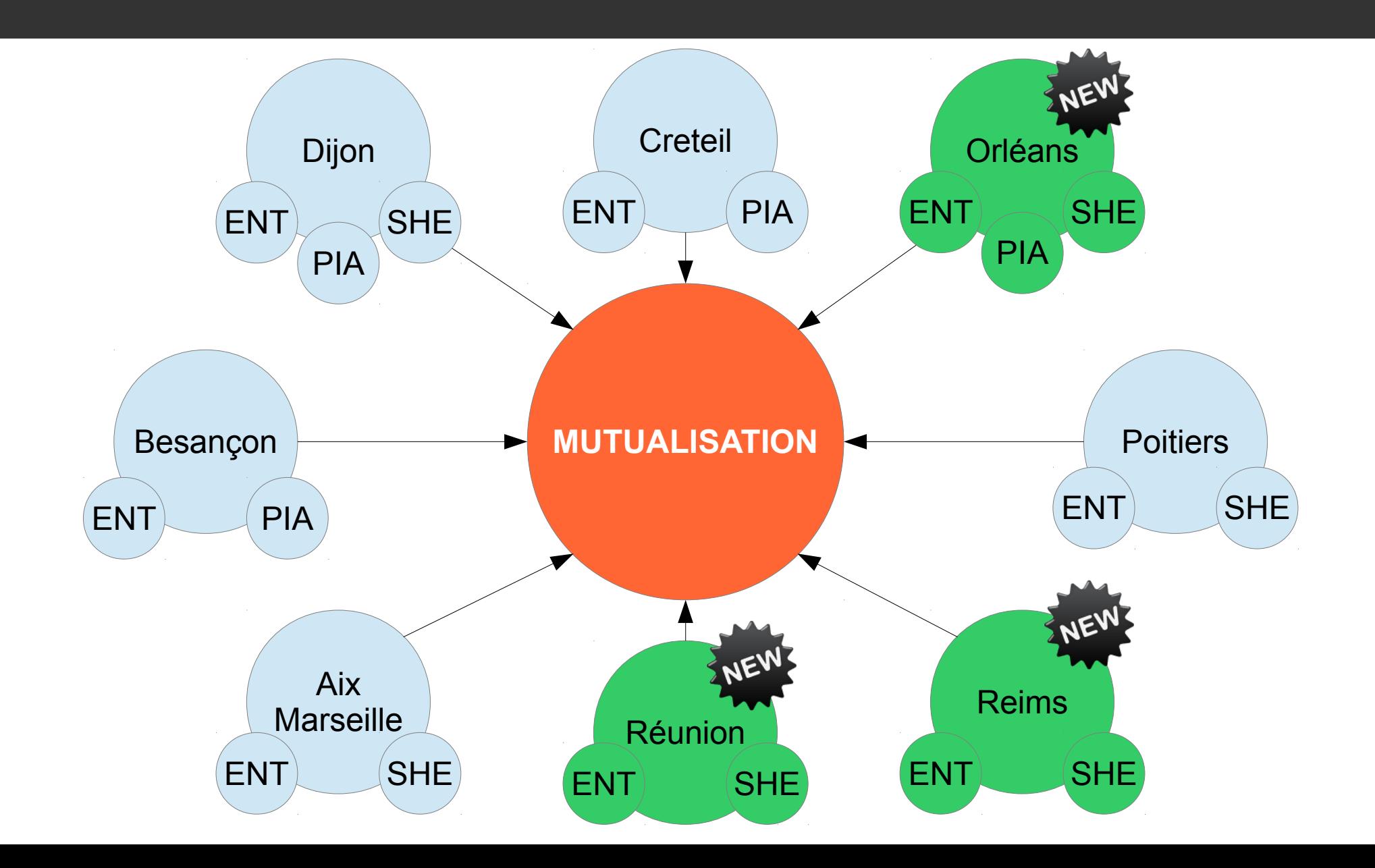

### **ACADEMIES UTILISATRICES d'ENVOLE**

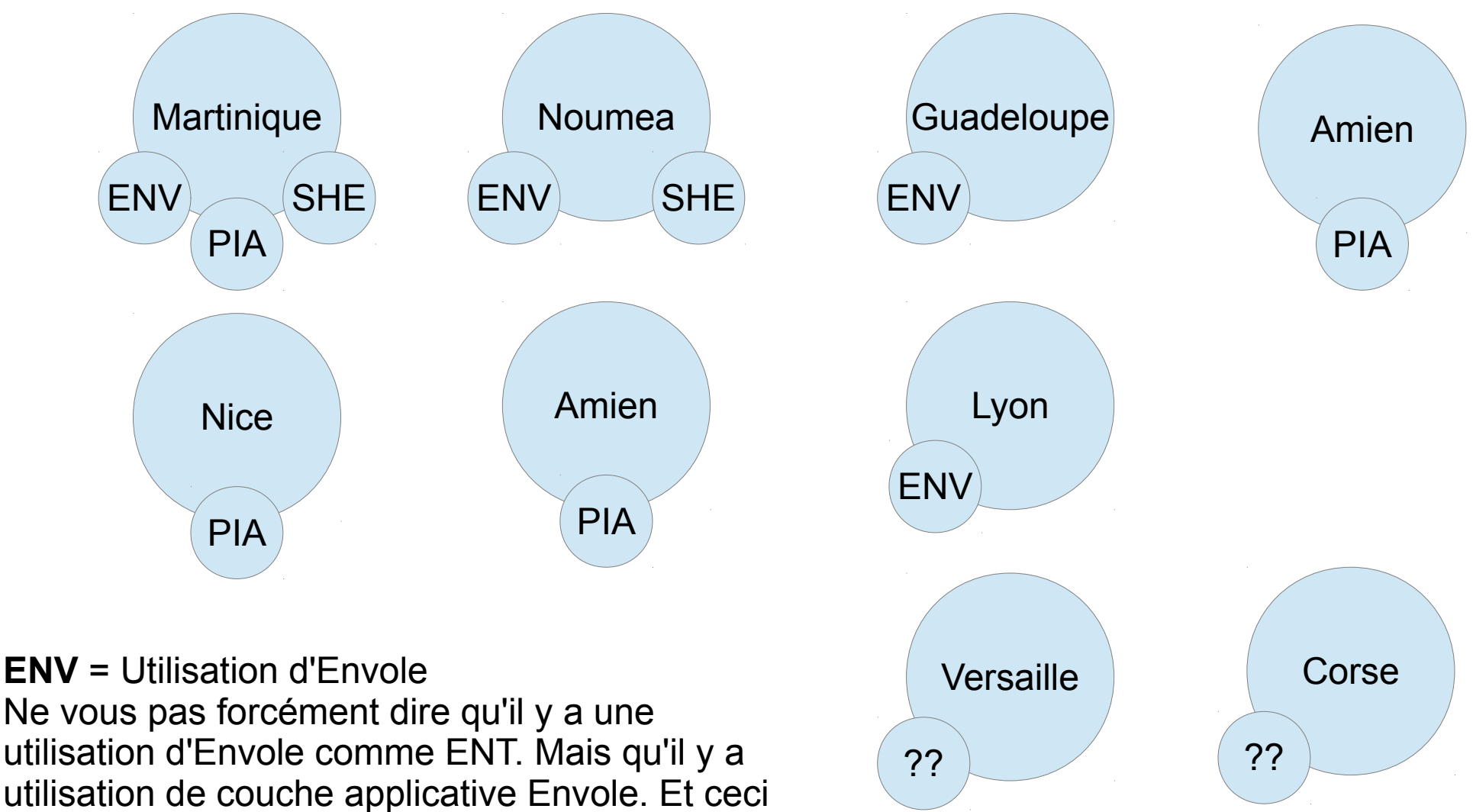

pas forcement de façon systèmatique

## **ORGANISATION**

- 1 COPIL annuel pour définir les grandes lignes de l'année
- 1 COSUI mensuel tourné sur les usages avec un référent par académie.
	- Regroupement des nouveaux besoins afin d'éviter doublon et de prioriser les demandes
	- Répartition de rédaction du cahier des charges
	- Définition de la prochaine roadmap
	- Compte rendu d'avancement de la roadmap en cours
- 1 COOPE hebdomadaire permettant la coordination des taches opérationnelles

# **EQUIPE**

#### **USAGE**

- **1 Coordinateur Usage** = Hervé Claudet (coordinateur qui change chaque année)
- **8 Référents Usage** = 1 par académie
- **Représente** 1 jour homme

#### **DEVELOPPEMENT**

- 1 Coordinateur Développement = Arnaud Fornerot
- **6 Développeurs** = 1 par académie
- **Représente** 3 jours homme dont une partie dédié au PIA

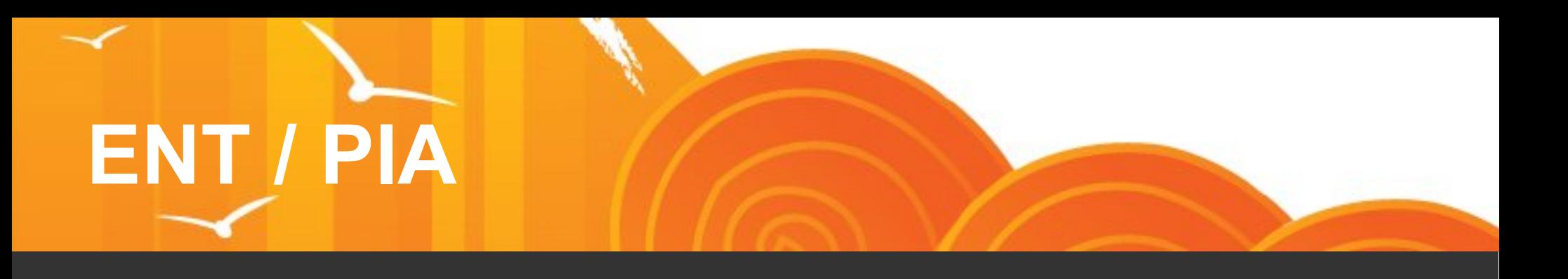

- Aujourd'hui la Mutualisation est principalement tournée vers le ENT
- Quid du PIA?
- La création d'une Mutualisation PIA sur le même modèle est envisagée

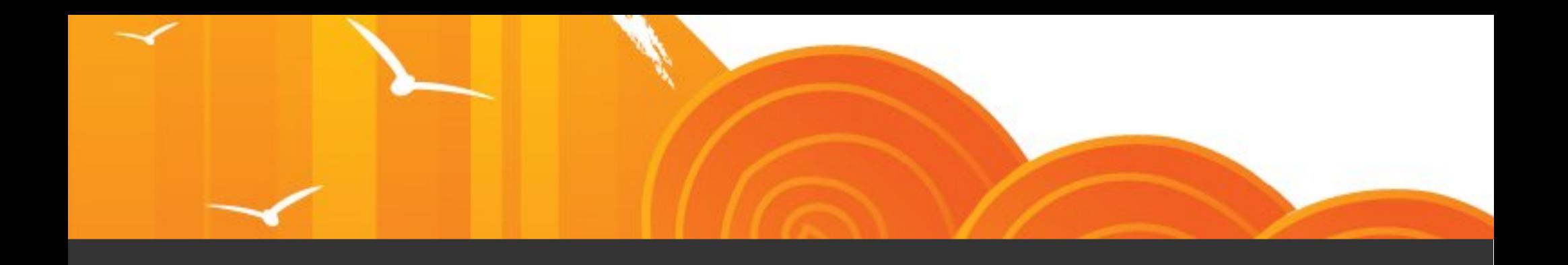

#### DEMO PIA

## **DEMONSTRATION**

- Retour d'expérience des académies PIA
	- Dijon
	- Caen
	- Nice
	- Grenoble
	- La Réunion